U

# TiMRS Timers, Made Readable and Simple

Language Reference Manual

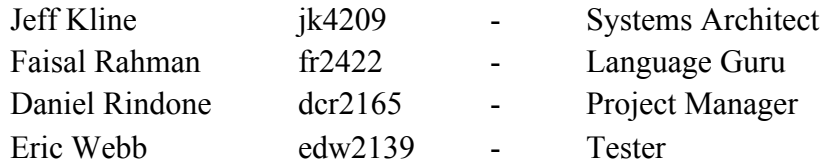

COMS 4115 - Programming Languages and Translators Prof. Stephen Edwards

# **Table of Contents**

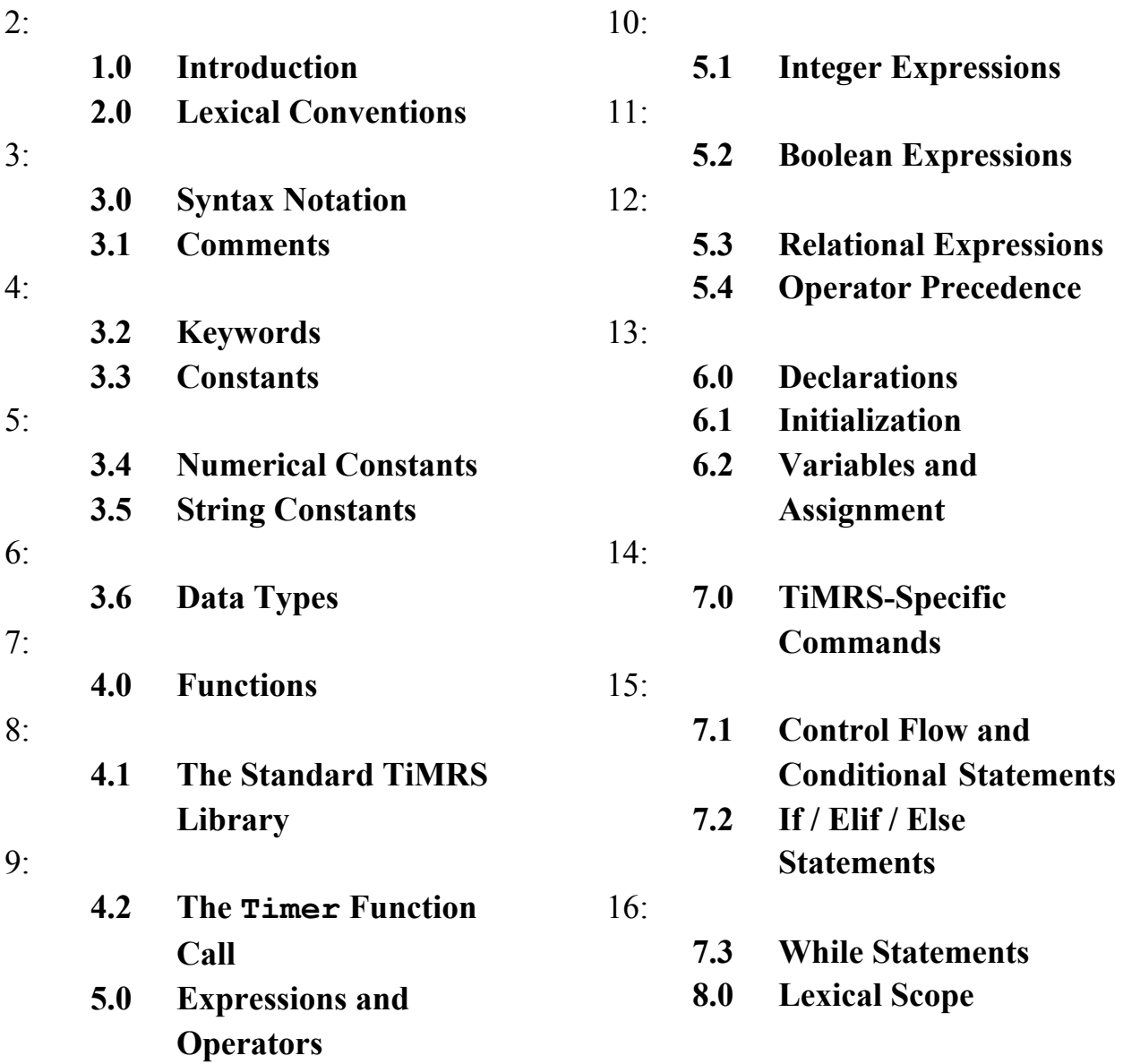

#### **1.0 Introduction**

TiMRS is a mixture of Python and C orientated syntax. The use of Python keeps the programming of timers simplistic, while incorporating C allows the compiler to parse easier and allow more direct program memory management, should it be needed. A major component of running a TiMRS script is providing the user with a graphical clock and some indication of progress throughout the timing routine.

This manual will go into depth to describe the TiMRS language. The goal of this language is to give users a new way to easily design and script complex timers for any task. This method allows one to code complex timing procedures using TiMRS' built-in timer types with customizable durations and functionalities. These include accounting for repetition, intervals, multiple processes, saving sessions, and other techniques to track and perform any task where it may be useful.

Our language aims to provide a simple solution to implement flexible and dynamic timing systems for multiple different uses. This paper is structured to be used as a guide to properly and effectively implementing this language.

This manual will emulate the C Language Reference Manual and the Python Language reference manuals found here, respectively: <https://www.bell-labs.com/usr/dmr/www/cman.pdf>

<https://docs.python.org/3/reference/>

# **2.0 Lexical Conventions**

In general, whitespace is ignored except in the case where it serves to separate tokens. Newlines are acknowledged as a separator of statements. The tab spacing follows Pythonic characteristics and belongs to the previous statement in a block of code as it will be covered in **3.0 Syntax Notation.**

#### **3.0 Syntax Notation**

Throughout the course of this manual, specific syntax as it is reflected in the TiMRS language will be designated by the Courier New font style.

The newline character, as it does in Python, acts as the statement terminator as mentioned previously. Code blocks are indicated by the use of a tab character. Please see below for a use case:

Example:

```
// 5 times it runs the following:
5 rounds:
     // 2 minutes followed by 10 seconds
     2 min then print("Done")
     10 sec then run("./game/chess")
     5 min then alert("STOP")
     // 30 seconds then 15 seconds 2 times
     2 rounds of:
          30 sec
          15 sec
     // 3 minutes
     3 min
     // 30 seconds
     30 sec
```
#### **3.1 Comments**

Comments will be introduced by using a double forward slash, an example is provided below

Example: // this is a comment

Everything following the comment syntax and before a new line is to be considered a comment. Block comment capability has deliberately not been included in the TiMRS language and comments do not have the ability to nest.

# **3.2 Keywords**

For this language, there are certain phrases that hold special value and are reserved as keywords that are not recommended to be used otherwise:

- in
- def
- $\bullet$  is
- True
- False

# **3.3 Constants**

There are three constants found in this language, further explanation of each constant is described in the following sections:

Numerical Constants:

- Integers
- Floating point numbers

String Constants:

● Strings

#### **3.4 Numerical Constants**

In the TiMRS language, a numerical constant refers to any collection of numbered digits. Only whole integers and decimal float numbers are recognized, and all other classifications are excluded from recognition. All numbers must be non-negative.

#### Example:

```
Whole numbers:
      34 sec
      4 min
      1 hr
Float numbers:
      55.0 sec
      4.4 min
```
0.3 hr

### **3.5 String Constants**

A string constant for the TiMRS language is indicated through any given sequence of numbers and characters that are surrounded by double quotation marks. These marks are represented as:

#### Example:

```
// start 5 min timer with label
5 min "heat oven"
```
A string literal classifies under the datatype 'string' and is terminated by a null byte \0 to indicate the end of the string. In TiMRS, the backslash character  $\setminus$  is used for escaping characters in the string.  $\n\cdot n$  is used for creating a newline character and  $\cdot t$  is used for creating a tab.

# **3.6 Data Types**

There are four primitive data types recognized in TiMRS: int, float, string, and bool

Additionally, four complex data types exist as well: Timer, hr, min, and sec

Please see examples of use below:

*Primitive data types:*

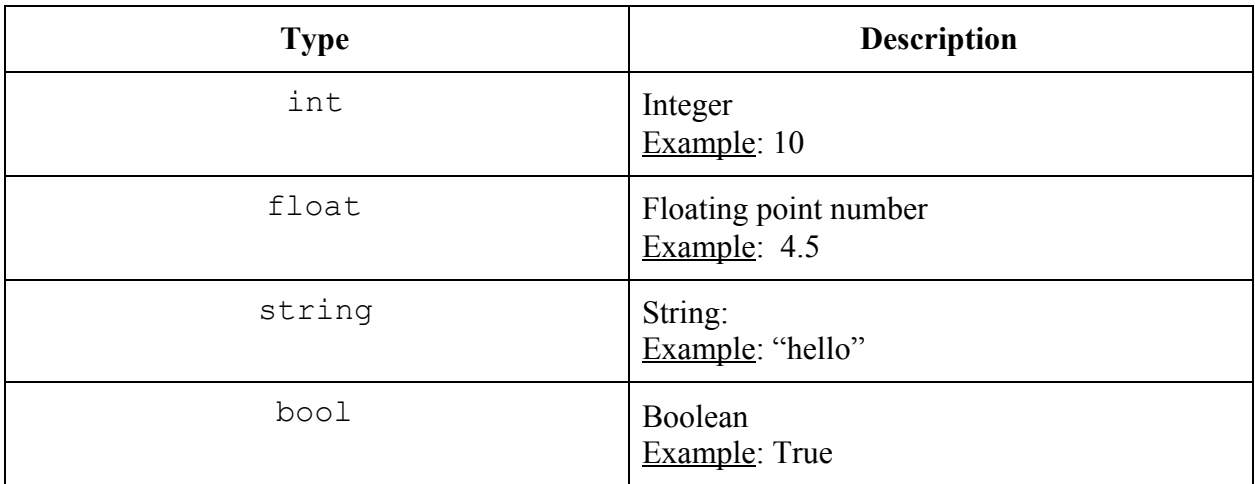

*Complex data types:*

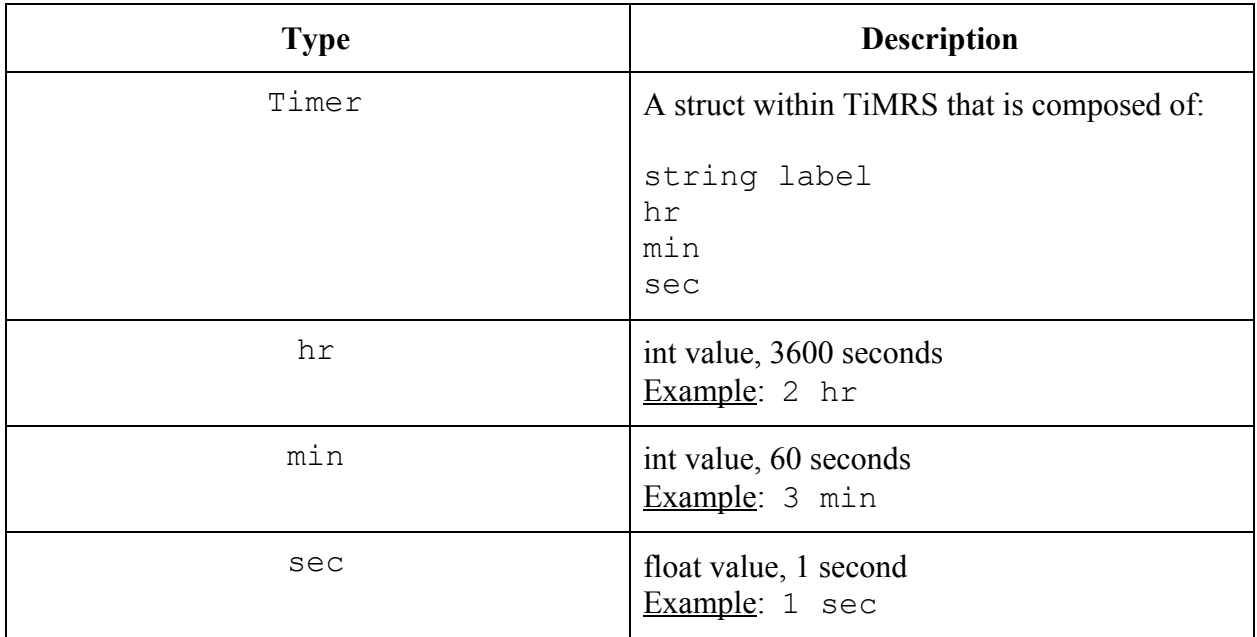

#### **4.0 Functions**

The user is able to formulate more specific user-defined functions in addition to the standard TiMRS library which will be covered in the next section. These functions have arguments and return types that depend on the output of the given function.A function begins with the keyword def followed by the function's name and any number of parameters. When initially defining a function, the function's statement is preceded by finishing the function with a colon ": ". When calling a function, a colon is not needed.

Syntax:

```
// function declaration
def name(list of parameters):
     statement
// function call
name(list of parameters)
Example:
// user-defined function declaration
def cook pizza(min x, string msg):
if (x \le 30):
           x min msg
       else:
```

```
(x - 10) min msq
alert(msq + \text{"done"})
```
// function call

cook\_pizza(10, first\_pizza)

#### **4.1 The Standard TiMRS Library**

A number of pre-constructed library functions assist with key tasks in TiMRS. These operate exactly how functions are described above, but in this case their behavior cannot be modified by the user.

Functions included in TiMRS cover a number of basic needs when constructing a timer, these include:

```
alert(expression)
```
Prints the expression to standard output. Accepts strings.

#### run(expression)

Accesses the path located in the expression and then proceeds to execute that task.

```
pause(expression)
```
Pauses the timer value included in the expression with the ability to start where it left off.

#### start(expression)

Starts a paused timer value in the expression at the time where it was paused.

#### stop(expression)

Stops the timer value included in the expression and exits that timer loop.

#### **4.2 The Timer Function Call**

A critical function included in the TiMRS language is the Timer function. This function assists the programmer in creating custom timers (and timer attributes) and identifying them for later use. This function takes the form:

#### Syntax:

```
Timer
     str label = "cook_pizza"
    int hr = 0int min = 1int sec = 10// creates a timer structure labeled "cook_pizza"
Timer cook_pizza = 1 min 10 sec
Example:
cook pizza(min x, string msg, string alt):
     x min
     print(msg)
     alert(alt)
```
#### **5.0 Expressions and Operators**

The TiMRS language follows relatively Pythonic conventions when it comes to grouping expressions. Expressions in this language include integer expressions, Boolean expressions, relational expressions, string expressions, function calls related to the Timer object. A more in-depth explanation of these expressions and their operators are listed in the following sections.

# **5.1 Integer Expressions**

Expressions involving integers often include mathematical arithmetic expressions, these include use of the infix operators:

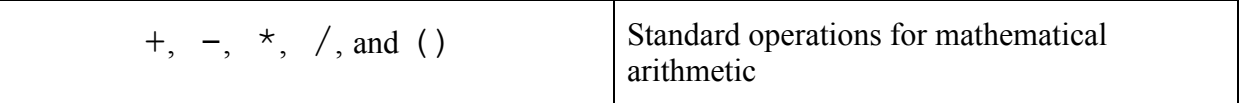

Precedence rules follow standard conventions in TiMRS integer expressions. Operands may be used through one of the three int and float complex data types described in section **3.6 - Data Types**, or are defined as numbers expressed through the definition at **3.4 - Numerical Constants.**

Example:

1 hr +  $(2 \text{ sec} * 3 \text{ min})$ 

# **5.2 Boolean Expressions**

Examples of Boolean expressions in the TiMRS language begin with either the keywords *true* or *false*.

Logical operations in TiMRS include the following:

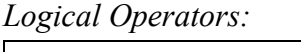

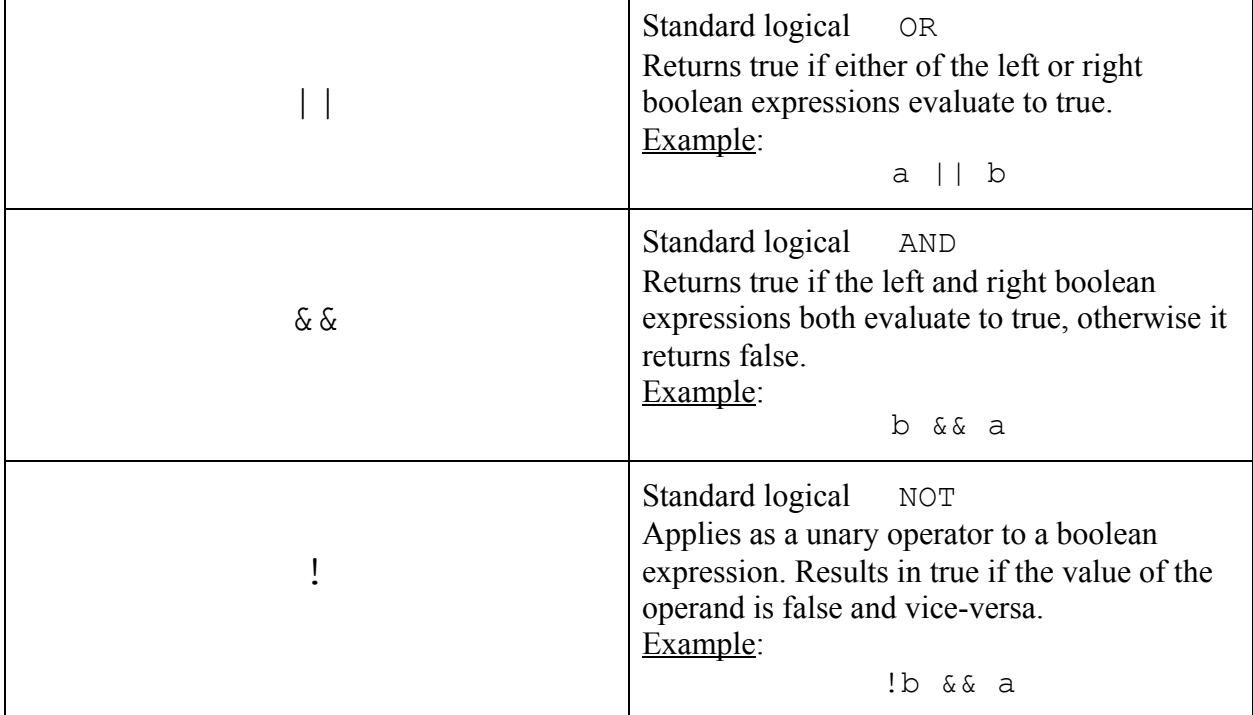

The grouping of the above operators is from left-to-right.

Additional elements of Boolean expressions include the formation of relational expressions as defined below.

# **5.3 Relational Expressions**

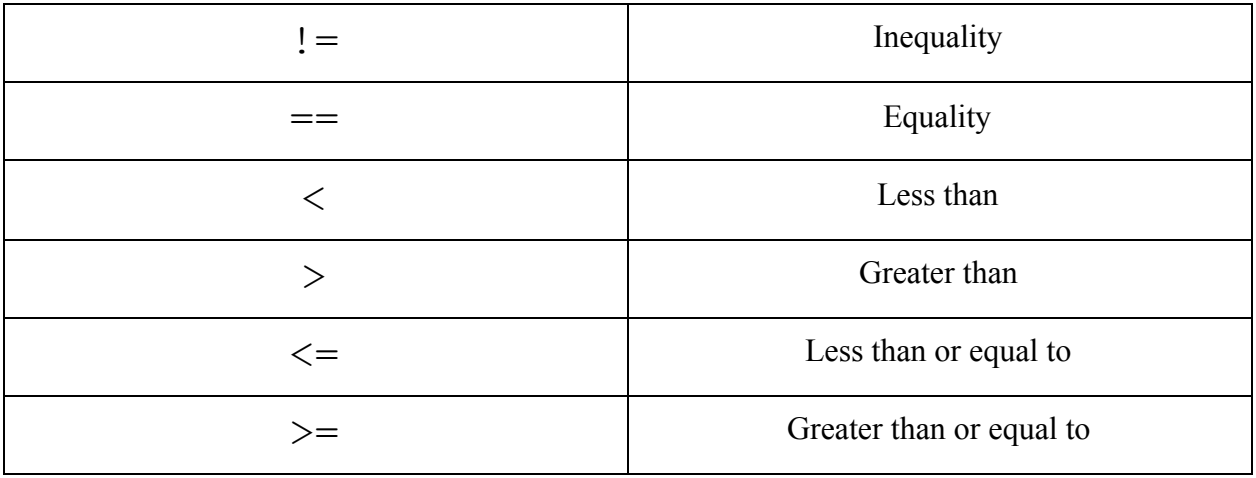

Operators to express relational expressions are of the following form:

Operands for these comparisons are integers. The result of the comparison is a bool whose value is true if the comparison evaluates to true. Otherwise, it returns false.

The grouping of the above operators is from left-to-right.

# **5.4 Operator Precedence**

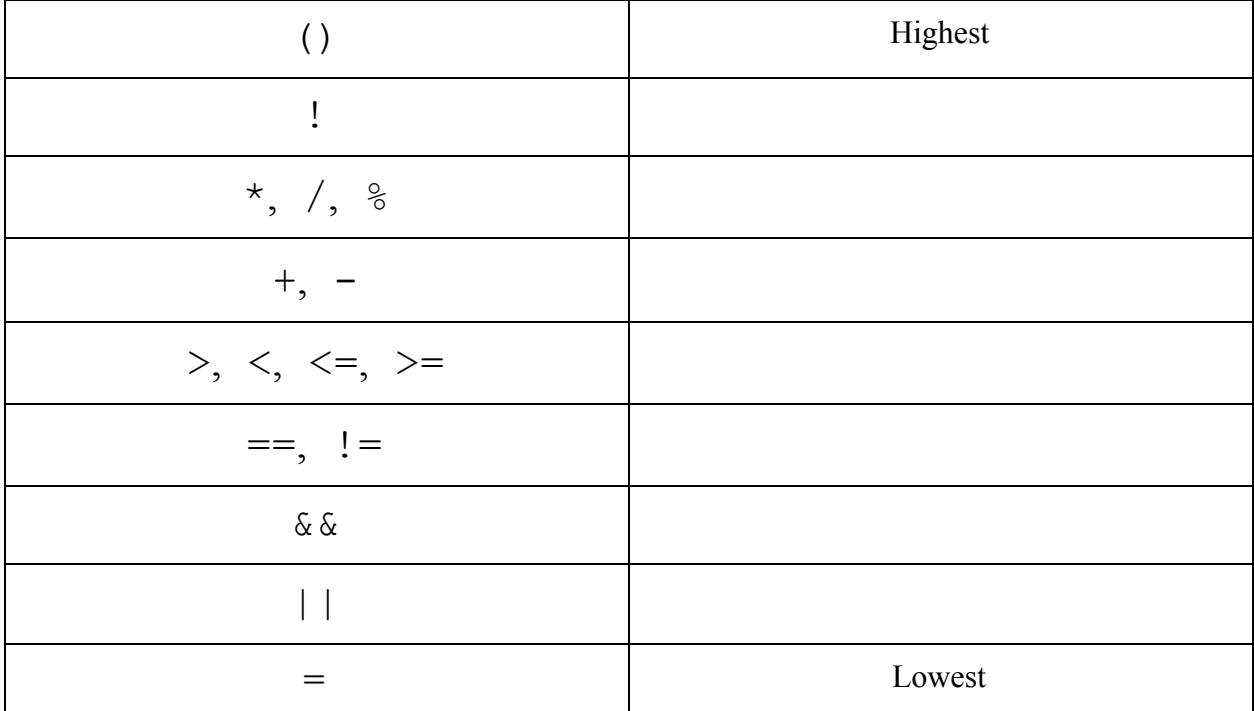

#### **6.0 Declarations**

Declarations in TiMRS, as well as their initialization and assignment, take the following form and are explained in more detail in the subsequent sections:

Example:

```
// implicit declaration
first pizza = "cheese"second pizza = "hawalian"extra time = 30.0
```
#### **6.1 Initialization**

There are various ways to initialize variables, TiMRS-specific calls and functions. Specific examples are provided in the following section.

#### **6.2 Variables and Assignment**

Assigning values to variables in TiMRS is done using the following operator:

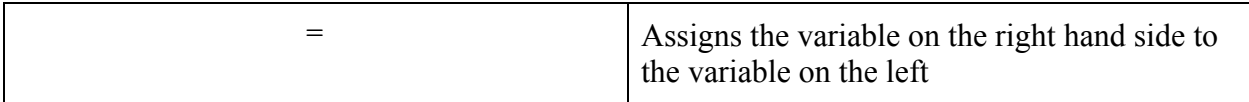

The initialization of a variable or a timer can happen during or after declaration:

Example: first\_pizza first  $pizza = "cheese"$ 

#### **7.0 TiMRS-Specific Commands**

TiMRS includes a number of built-in commands to handle common functions associated with timer management. Below, those commands are explained in more detail.

# rounds Looping condition based on '#' value start Starts a timing event pause Pause Pause timer stop Stop imer del Removes a timer object run Runs a file at a given location alert Print a user-defined notification to the screen

*TiMRS-specific commands:*

#### Example:

```
// simple timer that opens a file after a given period of time
loc = "./training/v1.mov"// 5 times it runs the following:
5 rounds:
     // timer, no label
     2 min
     // timer with label
     10.0 sec "REST"
     5 min
      alert("RESET")
     // runs the file/program at loc
      run(loc)
     // 30 sec, 15 sec, 2 times
     2 rounds:
          30.0 sec "JUMP"
          15.0 sec "SIT"
     3 min
     30.0 sec
```
#### **7.1 Control Flow and Conditional Statements**

In TiMRS, if, elif, else, and while statements are used to assist in conditional statements and loops that the rounds command can not achieve. See below for their use cases.

#### **7.2 If / Elif / Else Statements**

In TiMRS, if, elif, else statements are used by implementing the following:

#### Syntax:

```
if (expression):
     statement
elif (expression):
     statement
else:
     statement
```
#### Example:

```
// if statement
if (first pizza == "hawaiian"):
     alert("add pineapple")
     // timer called with an identifier
     extra_time sec
     cook_pizza(10, first_pizza)
// elif statement
elif (first pizza == "cheese"):
     cook_pizza(8, first_pizza)
// else statement
else:
     cook_pizza(10, first_pizza)
```
# **7.3 While Statements**

In TiMRS, while statements are used by implementing the following:

#### Syntax:

```
while (condition expression):
     statement
```
#### Example:

```
// while statement
int a = 0while(a < 10):
     1 min
     a = a + 1
```
# **8.0 Lexical Scope**

The scope of a variable in TiMRS is where the variable lives in the program and where that variable can be accessed within the code. Global variables can be accessed throughout the entirety of the code while local variables can only be accessed within their function.